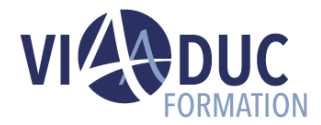

# **Processus de gestion des créances dans SAP S/4HANA**

En tant que débutant dans le département financier de votre entreprise, vous acquerrez une connaissance générale des processus commerciaux fondamentaux dans le domaine de la gestion des créances sur SAP S/4HANA.

*Formation dispensée en présentiel ou à distance*

**Référence** : F1140 **Tarif inter** : 2 325,00 € HT

**Durée** : 3 jour(s) **Certification** : Non

# **LES PREREQUIS POUR SUIVRE CETTE FORMATION**

• Parcours d'apprentissage de la comptabilité financière dans SAP S/4HANA

# **LES OBJECTIFS PEDAGOGIQUES**

- Gérer les données de base de la gestion des créances
- Illustrer la gestion des créances ouvertes
- Effectuer les processus de paiement entrant
- Vérifier les activités de clôture de période de gestion des créances

### **A qui s'adresse cette formation ?**

• Membres de l'équipe projet et utilisateurs clés, responsables de la mise en œuvre de la planification et de l'exécution de la production avec SAP ERP, consultants applicatifs.

# **PROGRAMME DE LA FORMATION**

### **Tour de table**

• Objectifs, durée et enjeux de la formation.

**Le concept des données de base et la structure de la zone enregistrement-rapport**

**Gérer les données de base des clients**

**Afficher le rapport sur les données de base**

**Illustrer la publication de factures clients et de notes de crédit**

**Gestion du compte**

**Aperçu du reporting de gestion des factures**

**Expliquer la correspondance client**

**Expliquer l'exécution de relance**

**Expliquer l'intégration avec le processus Lead to Cash**

**Valider les encaissements manuels**

**Gérer les différences de paiement**

**Gérer la correspondance de paiement**

**Décrire l'import des relevés bancaires et le rapprochement des postes non soldés clients**

**Exécuter le post-traitement des relevés bancaires**

**Exécuter les paiements entrants auto-initiés via le programme de paiement\* (prélèvement automatique + SEPA)**

**Décrire les options de reporting**

**Exécuter la confirmation du solde**

**Exécuter une évaluation en devise étrangère**

**Exécuter le regroupement des comptes clients**

#### **Exécuter les ajustements de la valeur des créances**

#### **Tour de table en fin de formation**

• Evaluation de la formation à chaud, débriefing collectif, auto-évaluation de l'atteinte des objectifs et de sa propre progression.

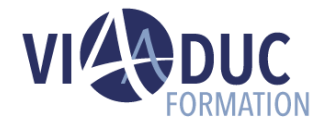

# **Certification Préparée**

#### Aucune

## **Méthodes Pédagogiques**

- Mise à disposition d'un poste de travail par stagiaire.
- Remise d'une documentation pédagogique papier ou numérique pendant le stage.
- La formation est constituée d'apports théoriques, d'exercices pratiques, de réflexions et de retours d'expérience.
- Le suivi de cette formation donne lieu à la signature d'une feuille d'émargement.

#### **Formateur**

Consultant-Formateur expert SAP ERP Operations.

# **Méthode d'évaluation des acquis**

- Auto-évaluation des acquis par le stagiaire via un questionnaire
- Attestation des compétences acquises envoyée au stagiaire
- Attestation de fin de stage adressée avec la facture

*Notre référent handicap se tient à votre disposition au 01.71.19.70.30 ou par mail [à référent.handicap@viaaduc.com](mailto:référent.handicap@viaaduc.com) pour recueillir vos éventuels besoins d'aménagements, afin de vous offrir la meilleure expérience possible*